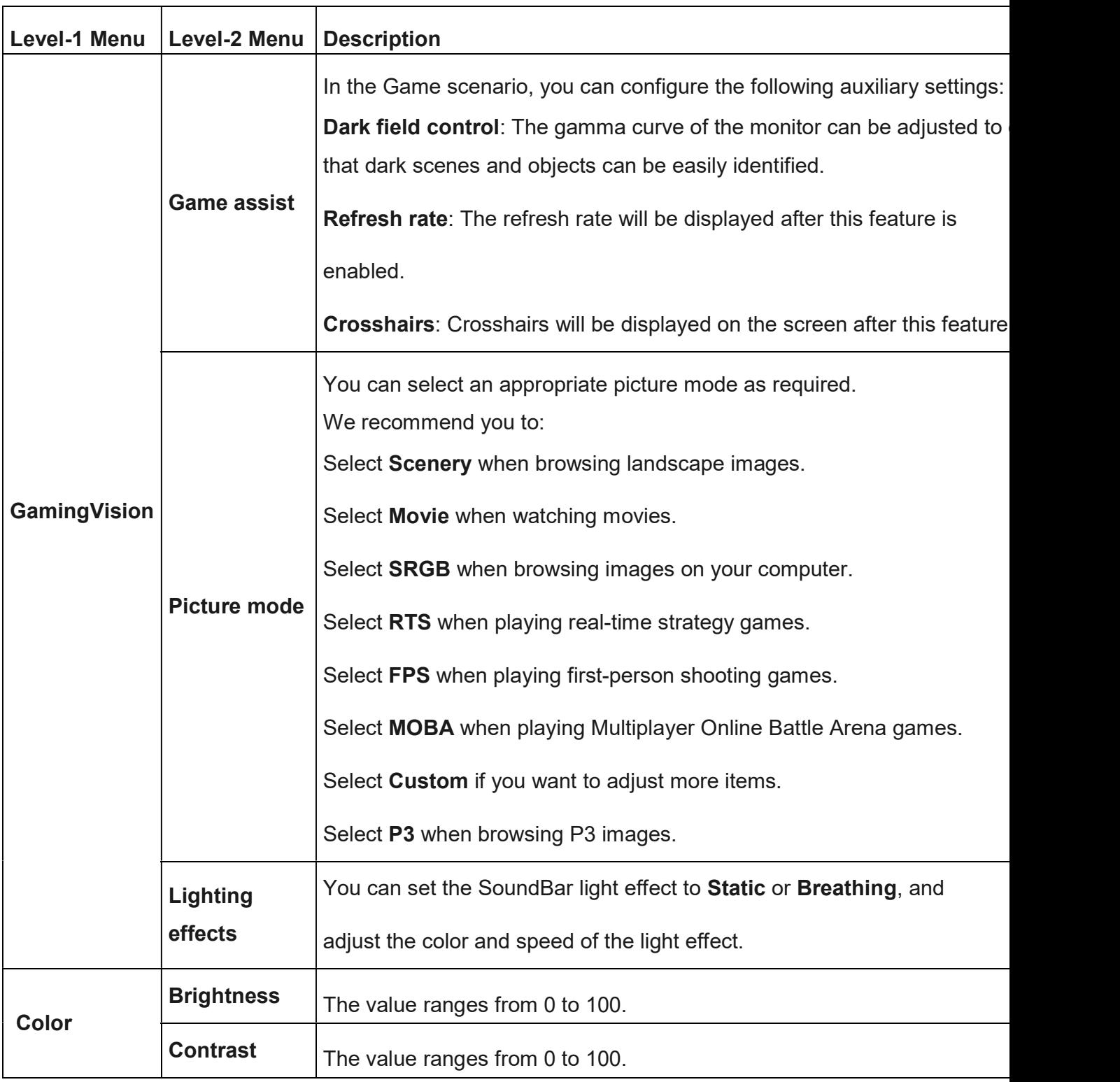

The OSD menu varies depending on the monitor model.

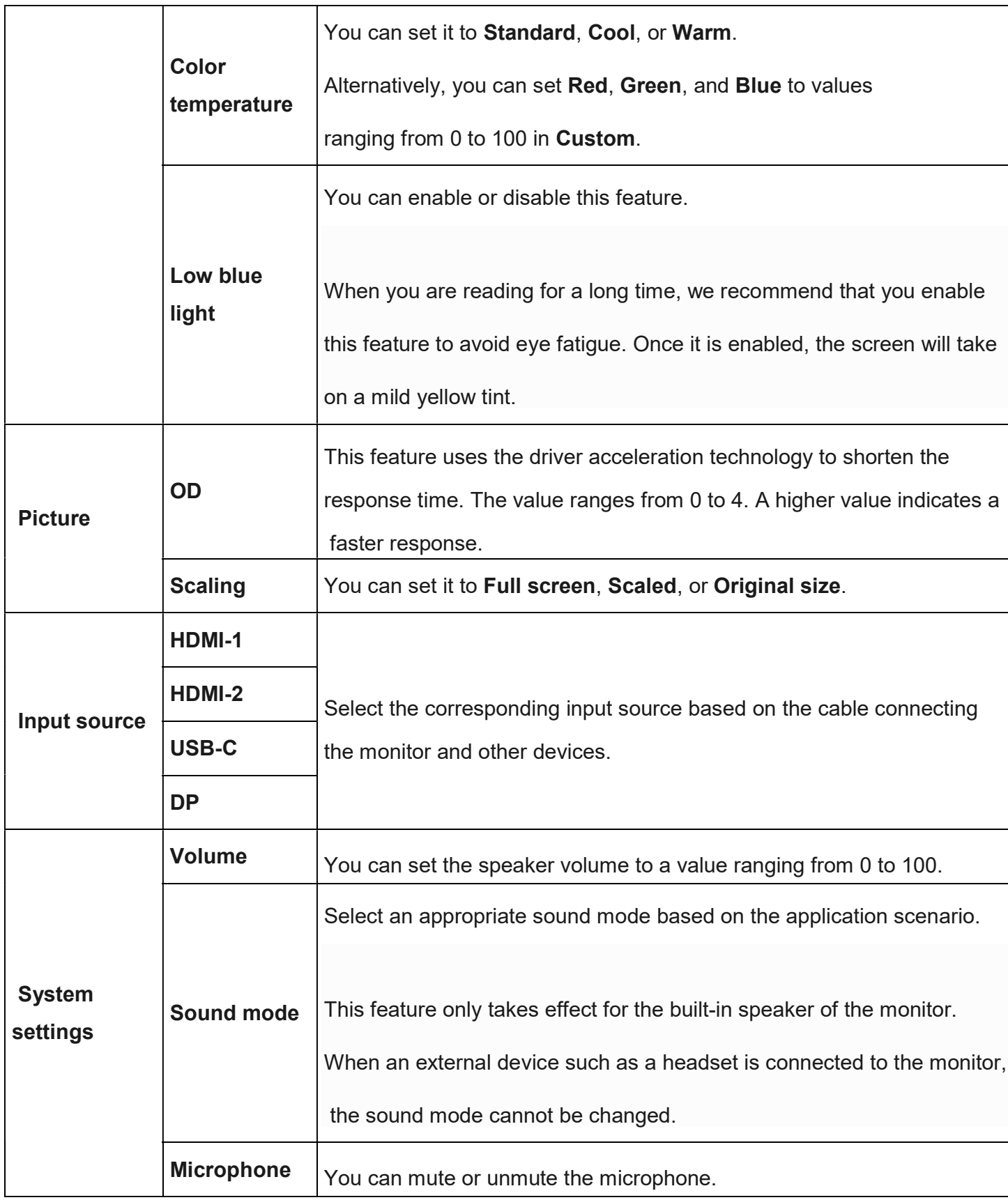

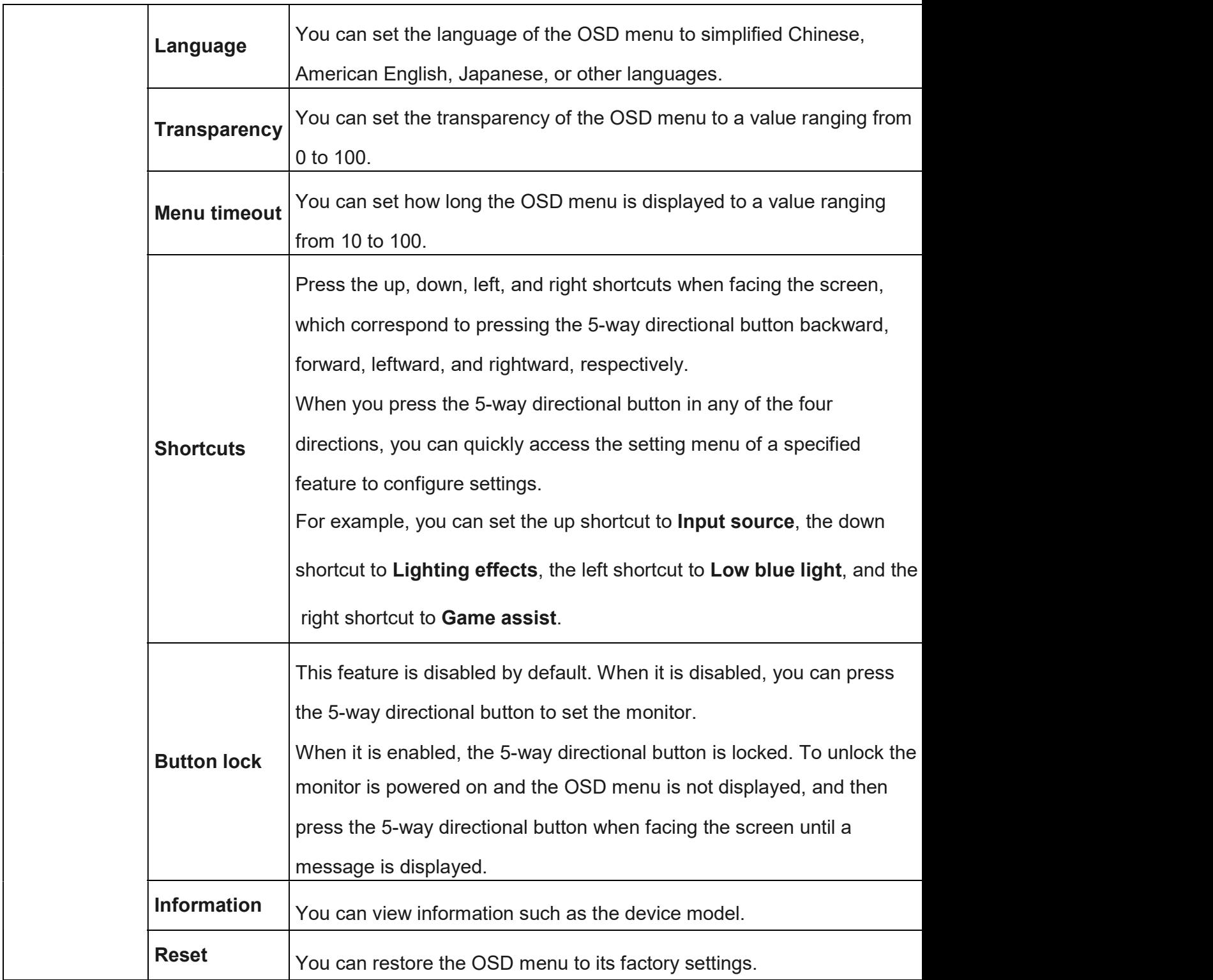

Flickers when connected

## Problem

The monitor screen flickers after start-up.

## **Cause**

- 1. The cable is in poor contact.
- 2. The host's source input is unstable.

## **Solution**

- 1. Check whether the cable is a standard Huawei cable.
- 2. Remove the cable and insert it again. If the issue persists, try another cable.
- 3. Check whether the source input is stable. Try another host to check whether the display is normal.
- 4. If the issue persists, take your device and proof of purchase to a Huawei Customer Service Centre for assistance.